М.И. Кручинин, Е.М. Шадрина

# **ТЕОРЕТИЧЕСКИЕ ОСНОВЫ ЭНЕРГО– И РЕСУРСОСБЕРЕЖЕНИЯ**

## **Эксергетический анализ теплообменных аппаратов**

Учебное пособие

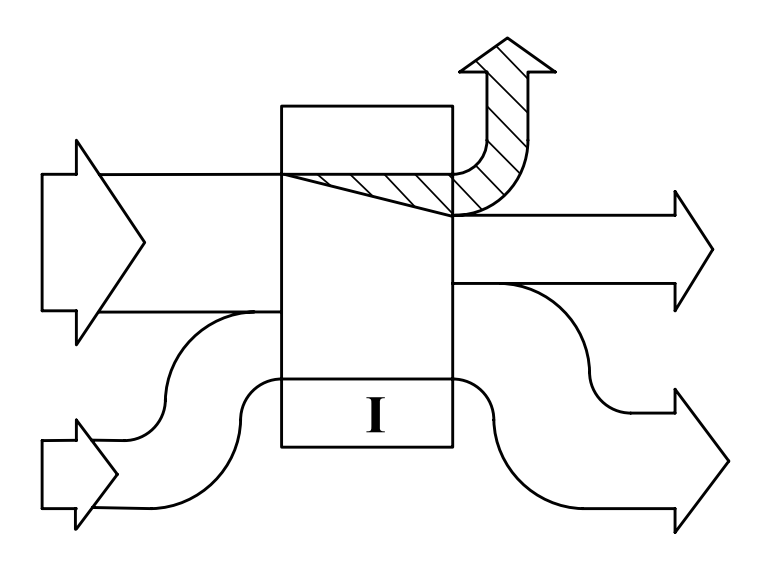

Иваново

2007

Федеральное агентство по образованию Государственное образовательное учреждение высшего профессионального образования Ивановский государственный химико-технологический университет

М.И. Кручинин, Е.М. Шадрина

# **ТЕОРЕТИЧЕСКИЕ ОСНОВЫ ЭНЕРГО- И РЕСУРСОСБЕРЕЖЕНИЯ Эксергетический анализ теплообменных аппаратов**

Учебное пособие

Иваново 2007

## УДК 536 (072)

Кручинин М.И., Шадрина Е.М. Теоретические основы энерго- и ресурсосбережения. Эксергетический анализ теплообменных аппаратов: учеб. пособие/ ГОУ ВПО Иван. гос. хим.-технол. ун-т. Иваново, 2007. 44 с. ISBN

В учебном пособии рассмотрены основы теплового расчета теплообменных аппаратов. Представлены методы эксергетического анализа теплообменников. Приведены примеры расчета термического КПД теплообменного аппарата двумя методами. Предложены задачи для самостоятельного решения. В приложении собран необходимый справочный материал для выполнения контрольных задач.

Предназначено для обеспечения самостоятельной работы студентов, изучающих курсы «Теоретические основы энерго- и ресурсосбережения», «Техническая термодинамика и теплотехника», «Теплотехника».

Печатается по решению редакционно-издательского совета Ивановского государственного химико-технологического университета.

Рецензенты:

кафедра программного обеспечения Ивановского энергетического университета; доктор технических наук А.И. Сокольский (Ивановский

государственный архитектурно-строительный университет)

ISBN © ГОУ ВПО Ивановский государственный химико-технологический университет, 2007

#### **ВВЕДЕНИЕ**

Эксергетический метод термодинамического анализа позволяет определить максимальные возможности протекающих процессов, источники потерь, пути их устранения или снижения с целью повышения эффективности ЭХТС (энерго-химико-технологических систем), машин и установок. Эксергетический баланс учитывает различную ценность энергоресурсов разной природы или разного потенциала, особенности протекающих процессов в связи с различными проявлениями необратимости, в отличие от энергетического баланса, который не учитывает эти эффекты.

В выборе метода оценки степени термодинамической эффективности теплообменников в настоящее время не установилось единого мнения. Простейшим методом термодинамического анализа является энергетический, основанный на первом законе термодинамики. Существенным недостатком этого метода является то, что не учитывается ценность различных видов энергии, т.е. их практическая пригодность, что неверно с точки зрения второго закона термодинамики. Энергетический КПД - отношение действительно переданной теплоты к возможно максимальному количеству передаваемой теплоты.

Эксергетический метод термодинамического анализа основан на широком использовании эксергии. Виды эксергии и формулы для ее вычисления представлены в литературе [1, 2, 3, 6]. Эксергетический метод термодинамического анализа различных процессов преобразования энергии является универсальным. По второму закону термодинамики несовершенство любой машины и аппарата

 $\overline{3}$ 

обуславливается наличием термодинамической необратимости протекающих процессов, сопровождающихся возрастанием энтропии системы и вызывающих безвозвратную потерю располагаемой эксергии (энергии) из-за понижения ее качества, т.к. в необратимых процессах энергия не исчезает, а обесценивается. Так, например, при дросселировании рабочего тела не изменяется его энергия  $(i_1 =$  $i_2$ ), а снижается ее пригодность к совершению работы или использованию в теплообменниках. При эксергетическом анализе совершенство любой машины, аппарата и ЭХТС в целом оценивается эксергетическим КПД на выходе из системы (аппарата) к эксергии на входе в систему (аппарат).

## **Глава 1. Основы теплового расчета теплообменных аппаратов**

1.1. Основные типы теплообменных аппаратов

Теплообменник – устройство, предназначенное для нагревания или охлаждения теплоносителя. В теплообменных аппаратах обычно происходит передача теплоты от одного теплоносителя к другому. Исключение составляют теплообменные аппараты с внутренним тепловыделением, когда теплота выделяется в самом аппарате. К таким аппаратам относятся различные электронагреватели и реакторы.

Теплообменники с двумя теплоносителями можно разделить на три основных группы:

1. Рекуперативные (поверхностные) теплообменники, к которых перенос осуществляется через твердую стенку разделяющую два теплоносителя.

2. Регенеративные, теплота горячего теплоносителя передается твердому телу (насадке), а затем через насадку пропускают холодный теплоноситель, который и отводит теплоту от насадки.

3. Смесительные теплообменники, в этих аппаратах теплообмен протекает при непосредственном смешении теплоносителей.

Наиболее простыми и компактными являются смесительные теплообменники. В них полнее используется потенциал передаваемой теплоты. Их применяют в тех случаях, когда теплоносители не требуют дальнейшего разделения, например при подогреве воды

5

паром или горячей водой или для подогрева легко разделяемых теплоносителей: газ – жидкость, вода – масло, газ – дисперсный твердый материал. На практике смешение теплоносителей допускается редко, поэтому рекуперативные теплообменники получили более широкое использование, особенно в химической промышленности. Конструкции этих аппаратов весьма разнообразны: труба в трубе, кожухотрубные, спиральные, пластинчатые и др.

### 1.2. Основные расчетные уравнения

Общим уравнением при расчете теплообменного аппарата любого типа является уравнение энергетического (теплового) баланса:

$$
Q = G_1 (i'_1 - i'_1)(1 - \Pi_1) = G_2 (i'_2 - i'_2)(1 + \Pi_2).
$$
 (1.1)

Если в процессе теплообмена теплоносители не совершают фазового перехода, то уравнение (1.1) можно записать следующим образом:

$$
Q = G_1 c_1 (t'_1 - t''_1)(1 - \Pi_1) = G_2 c_2 (t'_2 - t''_2)(1 + \Pi_2).
$$
 (1.2)

В уравнениях (1.1 – 1.2) индекс «1» относится к теплоносителю с более высокой температурой, а индекс «2» – к теплоносителю с более низкой температурой; Q – тепловой поток, Вт; i′ (t′) – удельная энтальпия (температура) теплоносителя на входе в теплообменник; i′′ (t′′) – удельная энтальпия (температура) теплоносителя на выходе из теплообменника, Дж/кг,  $({}^{0}C)$ ; с – удельная массовая изобарная теплоемкость теплоносителя, Дж/(кг К); G – массовый расход теплоносителя, кг/с;  $\Pi$  – потери теплоты, масс. доли.

Из уравнений  $(1.1 - 1.2)$  определяют один неизвестный параметр: расход одного из теплоносителей, либо одну из неизвестных температур. Все остальные величины, входящие в уравнения должны быть заданы.

Расчет потерь теплоты (эксергии) от теплообмена с окружающей средой может быть произведен по одному более горячему теплоносителю.

Расчет тепловых потерь для аппаратов, установленных в закрытых помещениях при температуре поверхности менее 150 °С можно проводить следующим образом:

$$
Q_{\Pi} = \alpha F \Delta t, \qquad (1.3)
$$

где F – площадь поверхности изоляции, м<sup>2</sup>;  $\Delta t$  – разность температур изоляции аппарата и окружающей среды; α – суммарный коэффициент теплоотдачи лучеиспусканием и конвекцией,  $Br/(M^2 K)$ , который определяется по уравнению:

$$
\alpha = 9{,}74 + 0{,}07 \Delta t. \tag{1.4}
$$

Необходимую поверхность теплообмена определяют из уравнения теплопередачи:

$$
Q = K \Delta t_{CP} F, \qquad (1.5)
$$

где Q – тепловой поток, Вт; К – коэффициент теплопередачи,  $Br/(M^2 K)$ ; F – поверхность теплообмена,  $M^2$ ;  $\Delta t_{CP}$  – средняя движущая сила (средняя разность температур) процесса теплопередачи.

По численному значению рассчитанной поверхности теплообмена по ГОСТу выбирают необходимый аппарат.

Численное значение  $\Delta t_{CP}$  зависит от взаимного направления движения теплоносителей:

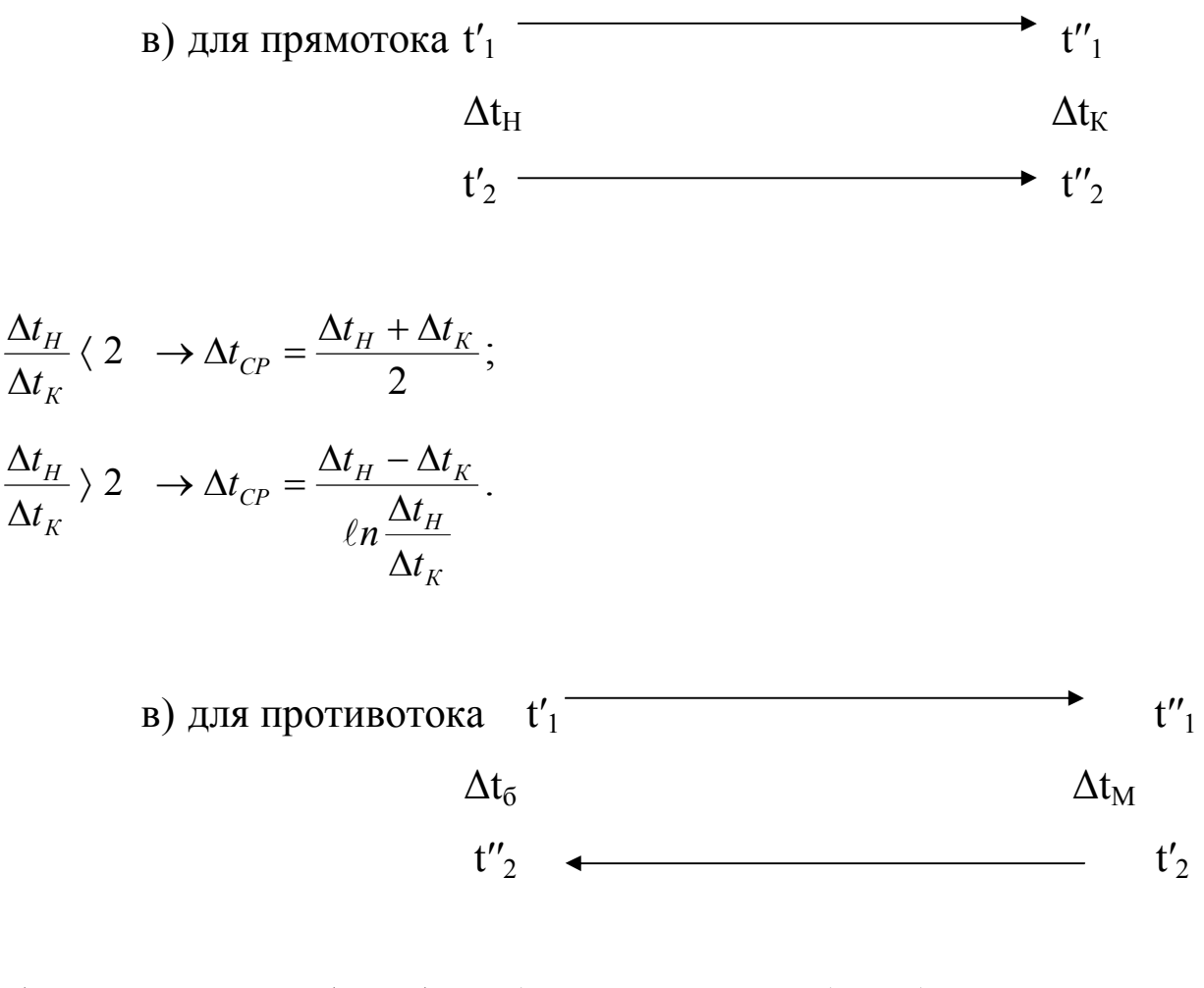

$$
\frac{\Delta t_{\delta}}{\Delta t_{M}} \langle 2 \rightarrow \Delta t_{CP} = \frac{\Delta t_{\delta} + \Delta t_{M}}{2}; \frac{\Delta t_{\delta}}{\Delta t_{M}} \rangle 2 \rightarrow \Delta t_{CP} = \frac{\Delta t_{\delta} - \Delta t_{M}}{\ln \frac{\Delta t_{\delta}}{\Delta t_{M}}}
$$

в) для смешанного тока расчет средней движущей силы приведен в главе 3 в задаче 1.

Поскольку тонкие стенки трубок рекуперативных теплообменников практически всегда считают плоскими, значение коэффициента теплопередачи определяют по формуле:

$$
K = \frac{1}{\frac{1}{\alpha_1} + \sum \frac{\delta}{\lambda} + \frac{1}{\alpha_2}},\tag{1.6}
$$

где  $\alpha_1$  и  $\alpha_2$  – коэффициенты теплоотдачи,  $Br/(M^2 K)$ ;  $\sum \delta/\lambda$  – термические сопротивления стенки и загрязнений,  $Br/(M^2 K)$ .

Численные значения коэффициентов теплоотдачи определяют из критериальных уравнений. В табл. 4.1. [5, стр. 151] приведен перечень основных случаев теплоотдачи и соответствующих расчетных уравнений для определения коэффициентов теплоотдачи. Основные критерии подобия, входящие в критериальные уравнения:  $Nu = \alpha \ell / \lambda -$ критерий Нуссельта; Re = w  $\ell \rho / \mu =$  w  $\ell / \nu -$ критерий Рейнольдса; Pr = c  $\mu / \lambda = v / a - \kappa p$ итерий Прандтля; Ga = g  $\ell^3 /$  $v^2 = g \ell^3 \rho^2 / \mu^2$  – критерий Галлилея; Gr = g  $\ell^3 \beta \Delta t / v^2$  – критерий Грасгофа. В критериях подобия: α - коэффициент теплоотдачи,  $Br/(m^2 K)$ ;  $\ell$  – определяющий размер (для теплообменных аппаратов в большинстве случаев  $\ell = d_{\text{CKB}}$ ), м;  $\lambda$  – коэффициент теплопроводности, BT/(м K); w - скорость, м/с;  $\rho$  - плотность, кг/м<sup>3</sup>;  $\mu$  - коэффициент динамической вязкости. Па с; v - коэффициент кинематической вязкости,  $m^2/c$ ; с – теплоемкость, Дж/ (кг K);  $a = \lambda/(c \rho) - \kappa o$ эффициент температуропроводности,  $m^2/c$ ;  $\beta$  – коэффициент объемного расширения,  $K^{-1}$ ;  $g - yc$ корение свободного падения, м/ $c^2$ ;  $\Delta t$  – разность температур стенки и жилкости.  ${}^{0}C$ .

Теплофизические свойства теплоносителей, входящие в критерии подобия, необходимо брать при определяющей температуре. Для каждого критериального уравнения необходимо указать что было принято за определяющую температуру и определяющий размер.

#### Глава 2. Эксергетический анализ теплообменного аппарата

2.1. Способы определения эксергетического КПД

#### теплообменника

Термодинамический анализ, основанный на балансовых уравнениях эксергии, позволяет получить количественную характеристику степени совершенства термодинамического процесса. Как было отмечено во введении общим критерием при эксергетическом анализе является эксергетический КПД, который для технологического аппарата, не производящего механической работы, может быть определен по следующему уравнению:

$$
\eta_{\text{3KC}} = E_{\text{BbIX}} / E_{\text{BX}},\tag{2.1}
$$

где  $E_{BhIX} = G_1 e''_1 + G_2 e''_2 -$ поток эксергии на выходе из аппарата;  $E_{BX} = G_1 e'_1 + G_2 e'_2 -$ поток эксергии на входе в аппарат;  $G_1$  и  $G_2$  – массовые расходы теплоносителей, кг/с; е" и е" 2, е" и е" - удельные термические эксергии компонентов на выходе и входе в теплообменник, соответственно, Дж/кг.

Численные значения удельных термических эксергий компонентов газовой смеси определяют из выражения:

$$
e_i = c_{Pi} (T_i - T_0) - T_0 (c_{Pi} \ln T_i / T_0 - R_i \ln P_i / P_0).
$$
 (2.2)

Если смесь газов получается в результате смешения ее компонентов, то удельную эксергию определяют по уравнению:

 $e_i = c_{P_i} (T_i - T_0) - T_0 (c_{P_i} \ln T_i / T_0 - R_i \ln P_i / P_0 + \Delta s_{CM}),$  $(2.3)$ где с<sub>рі</sub> - средняя изобарная массовая теплоемкость компонента, Дж/(кг К); Т<sub>і</sub> и Т<sub>0</sub> – температура компонента и окружающей среды, К; Р<sub>і</sub> и Р<sub>0</sub> - парциальное давление компонента и окружающей среды, Па; R<sub>i</sub> - характеристическая газовая постоянная компонента,  $\text{Im}(k)$  (кг K);  $\Delta s_{CM}$  – изменение удельной энтропии смеси,  $\text{Im}(k)$  (кг K).

Удельную термическую эксергию для капельных жидкостей определяют по уравнению:

$$
e_i = c_{Pi} (T_i - T_0) - T_0 [(c_{Pi} \ln T_i/T_0 - \beta (P_i - P_0)/\rho_i, \qquad (2.3)
$$

где  $\beta$  – коэффициент объемного (термического) расширения,  $K^{-1}$ ;  $\rho_i$ - плотность теплоносителя,  $\kappa r/m^3$ ;  $P_i - P_0 = \Delta P$  – перепад давления в теплообменном аппарате, Па. Перепад давлений может быть определен из выражения:

$$
\Delta P = (\lambda \ell / d_{\text{K}} + \sum \xi_{\text{MC}}) w^2 \rho / 2, \qquad (2.4)
$$

где  $\lambda$  – коэффициент трения (определяют по таблице 1 приложения);  $\ell$  – длина канала,м;  $d_{\text{R}} -$  эквивалентный диаметр канала, м;  $\sum \xi_{MC}$  - сумма коэффициентов местного сопротивления; w - средняя скорость потока, м/с.

В обратимом (идеальном) процессе эксергетический КПД имеет максимальное значение  $\eta_{\text{3KC}} = 1$ , в реальных процессах его значение изменяется в пределах от 0 до 1. Эксергия продуктов может быть вычислена с учетом потерь эксергии  $\Sigma$ D, когда эксергия на выходе из аппарата определяется следующим образом:

$$
E_{\rm BX} = E_{\rm BbIX} - \sum D,\tag{2.5}
$$

а эксергетический КПД теплообменного аппарата определяют по уравнению:

$$
\eta_{\text{JKC}} = E_{\text{BbIX}} / E_{\text{BX}} = \frac{E_{\text{BX}} - \sum D}{E_{\text{BX}}} = 1 - \frac{\sum D}{E_{\text{BX}}},\tag{2.6}
$$

где  $\sum D = \sum G_i d_i - c$ уммарные потери эксергии в теплообменном аппарате, Вт;

 $d_i$  – потери удельной эксергии, Дж/кг;  $G_i$  – массовый расход, кг/с.

2.2. Виды потерь эксергии

Определение потерь эксергии, не характеризуемой энтропией, не представляет трудности, поскольку она равна потере соответствующего вида энергии. В теплообменном аппарате причиной потерь энергии является увеличение энтропии системы. Поэтому для определения всех видов потерь можно использовать уравнение Гюи-Стодолы:

$$
D_i = T_0 \Delta S_i, \qquad (2.7)
$$

где  $\Delta S_i = G_i \Delta s$  – приращение энтропии, обусловленное потерями iго вида,  $Br/K$ ;  $D_i$  – поток потерь эксергии *i*-го вида, Bт.

Поток потерь эксергии i-го вида можно определить по уравнению:

$$
D_i = T_0 S_i, \qquad (2.8)
$$

где S<sub>i</sub> - параметр, характеризующий скорость возникновения энтропии і-го вида, Вт/К.

В общем случае потери эксергии в теплообменном аппарате представляют собой сумму четырех потерь: конечной разности температур  $D_{\Lambda T}$ , гидравлических сопротивлений  $D_{\Lambda P}$ , теплообмена с окружающей средой D<sub>OC</sub> и потерь, вызванных теплопроводностью вдоль теплообменника. Обычно в теплообменниках ЭХТС последние потери минимальны, поэтому ими пренебрегают и определяют потери эксергии в теплообменном аппарате по следующему выражению:

$$
\sum D = D_{\Delta T} + D_{\Delta P} + D_{\text{OC}},\tag{2.9}
$$

где D<sub>AT</sub> - потери эксергии от конечной разности температур, Дж;  $D_{AP}$  - потери эксергии на гидравлические сопротивления, Дж;  $D_{OC}$  потери эксергии от теплообмена с окружающей средой.

2.2.1. Потери эксергии от конечной разности температур

Потерю эксергии потока в теплообменнике от конечной разности температур для аппарата, где теплообмен протекает при фазовых превращениях, т.е. при постоянных температурах  $T_1$  и  $T_2$ , рассчитывают по уравнению (2.10):

$$
D_{\Delta T} = T_0 \Delta S_{\Delta T} = T_0 Q \frac{T_1 - T_2}{T_1 T_2} = T_0 Q \left( \frac{1}{T_2} - \frac{1}{T_1} \right),
$$
(2.10)

где Q - тепловой поток с учетом тепловых потерь, Вт; Т<sub>1</sub> и Т<sub>2</sub> температуры теплоносителей, К; Т<sub>0</sub> - температура окружающей среды, К.

Если в процессе теплообмена температуры теплоносителей изменяются по мере их движения вдоль поверхности теплообмена, то необходимо предварительно вычислить их средние значения:

$$
\overline{T}_1 = \frac{T_1' - T_1''}{\ell n} ; \qquad \qquad \overline{T}_2 = \frac{T_2' - T_2''}{\ell n} , \qquad (2.11)
$$

где Т' и Т" - температуры теплоносителей на входе и выходе из теплообменного аппарата.

Потерю эксергии от конечной разности температур при теплообмене с изменением температур вдоль теплообменника определяют по уравнениям:

$$
D_{\Delta T} = T_0 Q \frac{\overline{T}_1 - \overline{T}_2}{\overline{T}_1 \overline{T}_2} = T_0 Q \left( \frac{1}{\overline{T}_2} - \frac{1}{\overline{T}_1} \right)
$$
(2.12)

ИЛИ

$$
D_{\Delta T} = G_1 e_{q}^{1} - G_2 e_{q}^{2} = G_1 \Delta e_1 - G_2 \Delta e_2, \qquad (2.13)
$$

где  $G_1$  и  $G_2$  – массовые расходы теплоносителей, кг/с;  $e^1$ <sub>a</sub> и  $e^2$ <sub>a</sub> – удельные эксергии теплового потока в теплообменнике, Дж/кг;  $\Delta e_1$  и  $\Delta$ е<sub>2</sub> – изменение удельной эксергии потока в теплообменнике для теплоносителей, Дж/кг.

Из уравнений  $2.10 - 2.13$  следует, что при повышении температурного напора в теплообменнике потери эксергии от конечной разности температур снижаются.

2.2.2. Потери эксергии от гидравлических сопротивлений

Потери эксергии от гидравлических сопротивлений обусловлены движением теплоносителей в аппарате. Так как работа нагнетательных устройств (насосов, компрессоров, газодувок и т.п.) затрачивается на движение теплоносителей в теплообменнике (на преодоление сил сопротивления и трения). То следовательно потери эксергии от гидравлических сопротивлений можно определить по следующему выражению:

$$
D_{\Delta P} = Z_1 + Z_2, \tag{2.14}
$$

где  $Z_1$  и  $Z_2$  – работа нагнетательных устройств теплоносителей 1 и 2. B<sub>T</sub>.

С другой стороны для большинства теплообменных аппаратов изменением кинетической энергии потоков сред можно пренебречь по сравнению с изменением энтропии, т.е. возникающее в теплообменниках падение давления не приводит к заметному изменению движения сред и следовательно служит только для преодоления сопротивления трения. Возрастание удельной энтропии за счет изменения давления можно определить:

• для идеальных газов:

$$
\Delta s_{\Delta P2} = - R_2 \ln \frac{P_2''}{P_2'}, \tag{2.15}
$$

для жидкостей:

$$
\Delta s_{\Delta P1} = -\frac{\beta_1 (P_1'' - P_1')}{\rho_1}.
$$
\n(2.16)

Тогда поток потерь эксергии от гидравлических сопротивлений определяют для газовых и жидких теплоносителей по следующим уравнениям  $2.17 - 2.18$ :

$$
D_{\Delta P2} = T_0 G_2 \Delta s_{\Delta P2} = T_0 G_2 R_2 \ln \frac{P'_2}{P''_2},
$$
 (2.17)

$$
D_{\Delta P1} = T_0 G_1 \Delta s_{\Delta P1} = T_0 G_1 - \frac{\beta_1 (P_1'' - P_1')}{\rho_1},
$$
\n(2.18)

где  $\beta$  – коэффициент объемного (термического) расширения (для идеального газа  $\beta = 1/T$ , а для жидкостей определяют из справочника), 1/К; R - характеристическая газовая постоянная теплоносителя, Дж/(кг К);  $\rho$  – плотность теплоносителя кг/м<sup>3</sup>.

2.2.3. Потери эксергии в результате теплообмена с окружающей средой

Потери теплоты в окружающую среду обусловлены несовершенством тепловой изоляции. Эти потери приводят к снижению эксергий потоков рабочих сред на выходе из теплообменника. Эти потери могут быть определены из уравнения:

$$
D_{H3} = D_{H31} + D_{H32} = Q^{\Pi OT}_{\quad H31} \tau_{e1} + Q^{\Pi OT}_{\quad H32} \tau_{e2} =
$$

$$
= Q^{\text{TOT}}_{\text{H31}} \left(1 - \frac{T_0}{\overline{T}_1}\right) + Q^{\text{TOT}}_{\text{H32}} \left(1 - \frac{T_0}{\overline{T}_2}\right),\tag{2.19}
$$

где  $Q^{TOT}$ <sub>из1</sub> и  $Q^{TOT}$ <sub>из2</sub> – потери теплоты теплоносителей, Вт;  $\overline{T}_1 u \overline{T}_2$ - среднелогарифмические температуры теплоносителей, определяются по уравнению 2.11.

## **Глава 3. Примеры решения задач. Проведение эксергетического анализа теплообменных аппаратов**

## **Задача 1.**

В четырехходовом кожухотрубном теплообменном аппарате производится нагрев 4200 кг/час воздуха от начальной температуры  $t_{2}^{'}$  = 20 °C до конечной  $t_{2}^{''}$  = 50 °C. Давление воздуха на входе в теплообменник Р<sup>'</sup>2 = 1,09 · 10<sup>5</sup> Па, на выходе из аппарата Р<sup>"</sup>2 = 1,00 · 10<sup>5</sup> Па. В качестве греющего теплоносителя используют горячую воду с начальной температурой  $t_1 = 65 \degree C$  и конечной температурой  $t_1 =$ 55 <sup>0</sup>С. Потери теплоты по воде составляют  $\Pi_1 = 5\%$ , по воздуху  $\Pi_2 =$ 2.5% от полезно затраченной теплоты. Температура окружающей среды  $t_0 = 10$  °С. Вода движется по трубному пространству, а воздух по межтрубному. Характеристики теплообменника: общее число труб n = 80, трубы стальные цельнотянутые  $d = 10$  х 1 мм, длина труб  $\ell = 3$ м, число ходов в трубном пространстве  $n_x = 4$ , штуцеры для воды имеют диаметр  $d_{III} = 36$  х 2 мм. Определить эксергетический КПД теплообменника. Расчет произвести двумя способами.

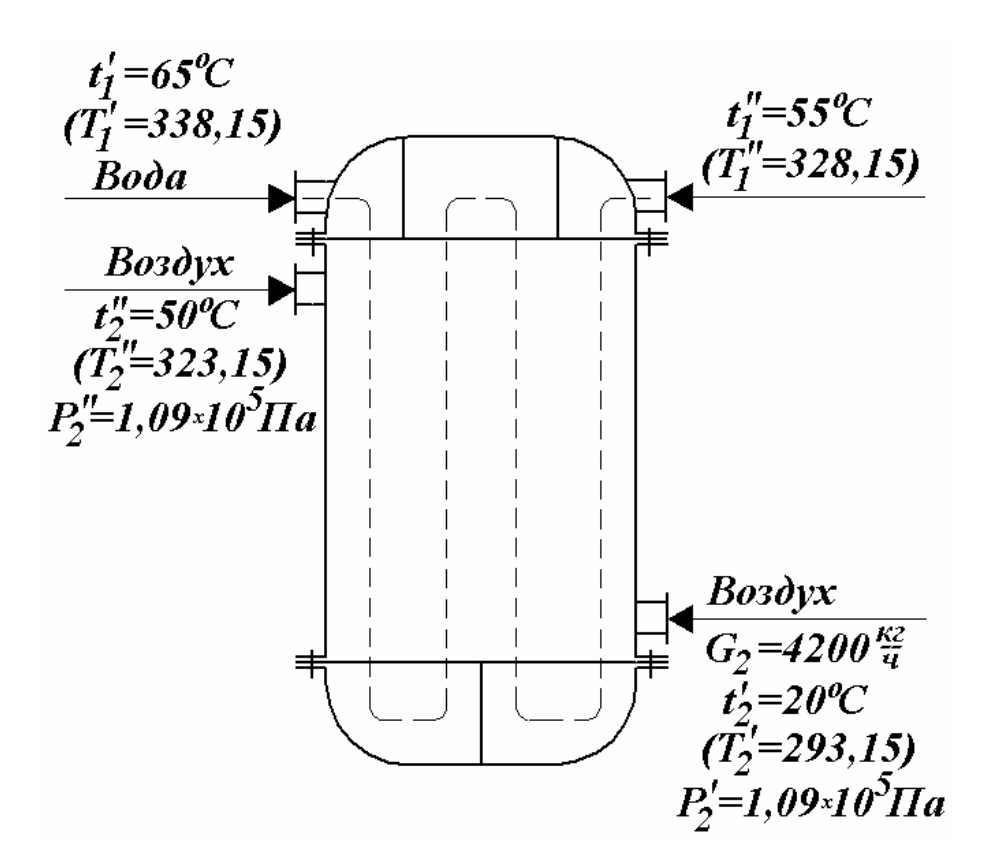

Рис. 3.1. Схема потоков в четырехходовом теплообменном аппарате

## Решение

Первый метод расчета эксергетического КПД  $I.$ Выполним расчет теплообменного аппарата по уравнению  $(2.6)$ 

$$
\eta_{\text{3KC}} = E_{\text{BbIX}} / E_{\text{BX}} = \frac{E_{\text{BX}} - \sum D}{E_{\text{BX}}} = 1 - \frac{\sum D}{E_{\text{BX}}}
$$
 с использованием  
уравнений для расчета потерь экспгии. Примем индекс «1»  
для горячето теплоносителья (воды), индекс «2» для холодного  
теплоносителья (воздуха). Предварительно найдем средние  
температуры теплоносителей:

35 2  $20 + 50$ 2  $\frac{CP}{2} = \frac{i_2 + i_2}{2} = \frac{20 + 50}{2} =$ + =  $y'_{2} + t_{2}''$ =  $t'_{2}$  + t  $t_2^{CP} = \frac{t_2 + t_2}{2} = \frac{20 + 50}{2} = 35$  °С, изобарная теплоемкость воздуха при этой температуре  $C_{P2} = 1004 \text{ }\text{J/K/(kT K)}$ ;  $t^{CP}_{11} = t^{CP}_{2} + \Delta t_{CP} = 35 + 21,15 = 56,15 °C$ , изобарная теплоемкость воды при этой температуре  $C_{P1} = 4399.5 \text{ J/K/(kT K)}$ ;  $\Delta t_{CP}$  – средняя разность температур. Для многократного смешанного тока определяется по уравнению:

 $\Delta t_{CP} = \Delta t_{CP}^{IPOTIB} \cdot \varepsilon = 23.5 \cdot 0.9 = 21.15 \,^0C.$ 

 $\Delta t_{CP}^{IPOTUB}$  - средняя движущая сила при противоточном движении теплоносителей, определяется следующим образом:

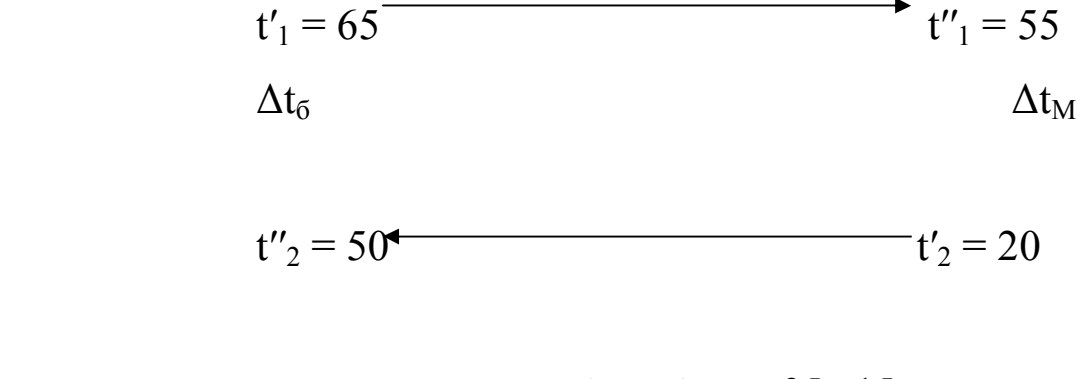

$$
\Delta t_{\delta} / \Delta t_M = 35/15 > 2 \longrightarrow \Delta t_{CP}^{IPOTUB} = \frac{\Delta t_{\delta} - \Delta t_M}{\ell n \frac{\Delta t_{\delta}}{\Delta t_M}} = \frac{35 - 15}{\ell n \frac{35}{15}} = 23.5 \,^0C.
$$

При смешанном токе теплоносителей:

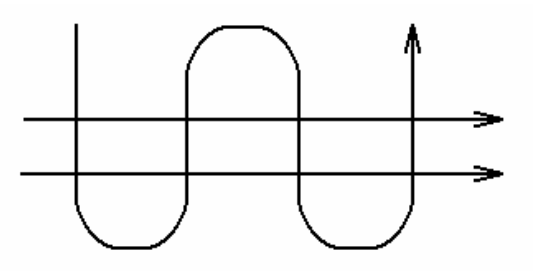

Рис. 3.2. Схема смешанного тока теплоносителей

$$
P = \frac{t_2 - t_1}{T_1 - t_1} = \frac{50 - 20}{65 - 20} = 0,66
$$
  

$$
R = \frac{T_1 - T_2}{t_2 - t_1} = \frac{65 - 50}{50 - 20} = 0,5
$$

По численным значениям P и R, используя график на рис. VIII [5, стр. 560] находим значения поправочного коэффициента  $\varepsilon = 0.9$ .

1. Определим расход воды с учетом тепловых потерь из уравнения теплового баланса:

 $G_1$  c <sub>P1</sub> (t'<sub>1</sub> - t''<sub>1</sub>)(1 -  $\Pi_1$ ) =  $G_2$  c <sub>P2</sub> (t''<sub>2</sub> - t'<sub>2</sub>)( 1+  $\Pi_2$ )

$$
G_1 = \frac{G_2 \cdot c_{P1}(t_2'' - t_2') \cdot (1 + \Pi_2)}{c_{P1} \cdot (t_1' - t_1') \cdot (1 - \Pi_1)} = \frac{1,17 \cdot 1004 \cdot (50 - 20) \cdot (1 + 0,025)}{4399.5 \cdot (65 - 55) \cdot (1 - 0,05)} = 0,86 \frac{\kappa \varepsilon}{c}
$$

где с<sub>р1</sub> и с<sub>р2</sub> – теплоемкость воды и воздуха, Дж/(кг К);  $\Pi_1$  – потери теплоты с водой, Вт;  $\Pi_2$  – потери теплоты с воздухом, Вт.

2. Определим потерю давления по воде (для трубного пространства кожухотрубных теплообменников) [5, стр. 26]:

$$
\Delta P_{1 (TPYBH)} = \left(\lambda_{TP} \frac{n_X \cdot \ell}{d} + \sum \xi_{MC}\right) \cdot \frac{w^2 \rho}{2},
$$

где  $\ell$  - длина труб теплообменника, м; n<sub>x</sub> - число ходов по трубному пространству; w - скорость потока, м/с; ρ - плотность воды,  $\kappa r/m^3$ ;  $\lambda_{TP}$  – коэффициент трения,  $\sum \xi_{MC}$  – сумма коэффициентов местного сопротивления.

С целью выбора уравнения для расчета коэффициента трения определим численное значение критерия Рейнольдса:

$$
\text{Re}_1 = \frac{w_1 \cdot d_{1 \text{ } \Im \text{KB}} \cdot \rho_1}{\mu_1} = \frac{0,88 \cdot 8 \cdot 10^{-3} \cdot 893}{0,5 \cdot 10^{-3}} = 13840,6
$$

Средняя скорость воды в аппарате определяется из уравнения расхода по «живому» сечению одного хода теплообменника:

$$
W_1 = \frac{G_1}{\rho_1 \cdot F_1} = \frac{0.86}{983 \cdot 0.001} = 0.88 \frac{\pi}{c}
$$
  
rate F<sub>1</sub> =  $\frac{n}{n_v} \cdot 0.785 \cdot d_{TP}^2 = \frac{80}{4} \cdot 0.785 \cdot (8^2 \cdot 10^{-3})^2 = 0.001 \frac{\pi^2}{}$ 

По таблице XII [5, стр. 519] для стальных цельнотянутых труб при незначительной коррозии находим шероховатость стенки е =  $0,2$  мм, тогда:

$$
20 \frac{d}{e} = 20 \frac{8}{0.2} = 800
$$
  

$$
500 \frac{d}{e} = 500 \frac{8}{0.2} = 20000
$$
  

$$
\longrightarrow 500 \text{ d/e} > \text{Re}_1 > 20 \text{ d/e},
$$

 $Re = 13840,6$ 

т.е. имеет место турбулентный режим движения жидкости, гидравлически шероховатая труба. По таблице 6 приложения выбираем уравнение для расчета коэффициента трения:

$$
\lambda = 0,11 \cdot \left(\frac{68}{\text{Re}} + \frac{e}{d}\right)^{0,25} = 0,11 \cdot \left(\frac{68}{13840,6} + \frac{0,2}{8}\right)^{0,25} = 0,046
$$

$$
\Delta P = \left(0,046 \cdot \frac{4 \cdot 3}{8 \cdot 10^{-3}} + 8 + 7,5\right) \cdot \frac{0,88^2 \cdot 983}{2} = 32162,19 \text{ } \Pi a
$$

 $T_{A}$ g  $\sum \xi_{MC} = \xi_1 K_1 + \xi_2 K_2 = 1.8 + 2.5.3 = 8 + 7.5 = 15.5$ 

 $\xi_1 = 1 -$  коэффициент местного сопротивления входа в трубу и выхода из трубы, К<sub>1</sub> = 8 - суммарное количество входов и выходов из труб;  $\xi_2 = 2,5$  – коэффициент местного сопротивления поворота на 180<sup>0</sup> при переходе потока из одной секции в другую,  $K_2 = 3 - \kappa$ оличество поворотов [5, стр. 26].

Определим скорость воды во входном и выходном штуцерах:

$$
w_{1 \, \text{LUT}} = w_1 \left( \frac{\frac{n}{n_x} \cdot d_{TP}^2}{d_{\text{LUT}}^2} \right) = 0,88 \left( \frac{\frac{80}{4} \cdot 8^2 \cdot 10^{-6}}{0,034^2} \right) = 0,97 \, \text{m/c}
$$

Скорость в штуцере больше, чем скорость в трубах, поэтому потерю давления во входном и выходном камерах ( $\xi = 1.5 - \kappa$ оэффициент местного сопротивления во входной и выходной камерах [5, стр. 26]) находим по скорости в штуцерах:

$$
\Delta P_{1 \text{ KAM}} = \sum \xi \cdot \frac{w_{1 \text{ MIT}}^2 \cdot \rho_1}{2} = 1.5 \cdot 2 \cdot \frac{0.97^2 \cdot 983}{2} = 1387.35 \text{ }\text{Ha}.
$$

Общие потери давления в теплообменнике по воде:

 $\Delta P_1$   $_{\text{OBIII}}$  = P'<sub>1</sub> - P''<sub>1</sub> =  $\Delta P_1$  <sub>TP</sub> +  $\Delta P_1$  <sub>KAM</sub> = 32162,19 + 1387,35 = 33549,55 Па.

По уравнению (2.10) определим потерю эксергии от конечной разности температур:

$$
D_{\Delta T} = T_0 Q \left( \frac{1}{\overline{T}_2} - \frac{1}{\overline{T}_1} \right),
$$
  
\n
$$
\text{rate } \overline{T}_1 = \frac{\overline{T}_1' - T_1''}{\overline{T}_1''} = \frac{323,15 - 293,15}{\ell n \frac{323,15}{293,15}} = 309,27 \text{ K}
$$

Необходимо отметить, что тепловые потери с воздухом, составляющие 2.5% от полезно использованной теплоты, должны быть компенсированы тепловым потоком, переходящим от воды к воздуху. Поэтому в уравнении для определения  $D_{\Lambda T}$  необходимо тепловой поток Q принять на 2,5% больше полезно затрачиваемой теплоты:

 $Q = 1,025 \cdot G_2 \cdot C_{P2} \cdot (t''_2 - t'_2) = 1,025 \cdot 1,17 \cdot 1004 \cdot (50 - 20) =$ 36121,4 BT

Тогда потеря эксергии от конечной разности температур составит:

$$
D_{\Delta T} = 283,15 \cdot 36121,4 \cdot \left(\frac{1}{309,27} - \frac{1}{333,33}\right) = 2352,39 \text{ Bm}
$$

Определим суммарную потерю эксергии от гидравлических сопротивлений по уравнениям (2.17) и (2.18):

$$
D_{\Delta P} = D_{\Delta P1} + D_{\Delta P2} =
$$
  
\n
$$
T_0 G_1 \cdot \frac{\beta (P_1' - P_1')}{\rho_1} + T_0 G_2 R \cdot \ln \frac{P_2'}{P_2'} = 283,15 \cdot 0,86 \cdot \frac{0,45 \cdot 10^{-3}}{383} \cdot 33549,55 +
$$
  
\n+ 283,15 \cdot 1,17 \cdot 287 \cdot \ln \frac{1,09}{1,00} = 8197,42 Bm

где  $\beta = 0.45 \cdot 10^{-3}$  – коэффициент термического расширения воды при 56<sup>0</sup>С [5, стр. 531]; R = R<sub>0</sub>/M = 287 Дж/(кг К) – характеристическая газовая постоянная воздуха.

По уравнению (2.19) определим потери эксергии от воды и воздуха через изоляцию (от теплообмена с окружающей средой):

$$
D_{H3}=D_{H31}+D_{H32}=0,05\cdot Q^{\text{IOJI}}_{H31}(1-\frac{T_0}{\overline{T}_1})+0,025\cdot Q^{\text{IOJI}}_{H32}(1-\frac{T_0}{\overline{T}_2}),
$$

где  $Q^{\text{IOJI}}$  – полезно используемая теплота:  $Q^{IIOJI} = G_2 C_{P2} (t_{2} - t_{1}) = 1,17.1004(50 - 20) = 35240,4 B_T$  $D_{W3} = 0.05.35240.4(1 - 283.15/333.33) + 0.025.35240.4(1 283.15/309.27 = 340.51$  BT.

Определим суммарный поток эксергии на входе в теплообменный аппарат:

 $E_{BX} = G_1 \cdot e_1' + G_2 \cdot e_2' = 0,86.20885,04 + 1,17.7176,5 = 26357,64$ B<sub>T</sub>

где е' - удельная эксергия потока воды на входе в аппарат, определяется по уравнению (2.3):

 $e'_1 = C_{P1} (T'_1 - T_0) - T_0 [C_{P1} \cdot \ln (T'_1/T_0) - \beta \cdot \Delta P_{1} \text{ }} / \rho_1] =$  $4399.5 \cdot (338.15 - 283.15) - 283.15 \cdot [4399.5 \cdot \ln (338.15/283.15) 0,45.10^{-3}/983 \cdot 33549,55$ ] = =20885,04 Дж/кг

 $e'_2$  - удельная эксергия потока воздуха на входе в теплообменник, определяется по уравнению (2.2):

 $e'_2 = C_{P2} (T'_2 - T_0) - T_0 [C_{P2} \ln (T'_2/T_0) - R \ln P'_2/P_0] =$  $1004(293,15 - 283,15) - 283,15[1004\cdot\ln(293,15/283,15) - 287\cdot\ln(293,15)]$  $(1,09/1,00)$ ] = 7176,5 Дж/кг.

Определим значение эксергетического КПД по уравнению  $(2.6)$ :

$$
\eta_{\text{3KC}} = E_{\text{BbIX}} / E_{\text{BX}} =
$$
  

$$
1 - \frac{\sum D}{E_{BX}} = 1 - \frac{D_{\Delta T} + D_{\Delta P} + D_{BP}}{E_{BX}} =
$$
  

$$
1 - \frac{235239 + 8197342 + 34051}{26357564} = 0,587
$$

т.е. эксергетический КПД теплообменного аппарата составляет 58,7%.

### Решение

Второй метод расчета эксергетического КПД  $II.$ 

Определим эксергетический КПД теплообменного аппарата по уравнению (2.1), для этого предварительно необходимо вычислить поток эксергии на входе в аппарат и на выходе из него.

Суммарный поток эксергии на входе в теплообменный аппарат  $E_{BX}$  = 26357,64 Вт определен при расчете эксергетического КПД по первому методу.

Определим удельные эксергии потоков воды и воздуха на выходе из аппарата по уравнениям  $(2.2 - 2.3)$ . Необходимо отметить, что при вычислении эксергии воды и воздуха на выходе из теплообменника давление теплоносителей равно  $P_0$ , т.е.  $P''_1 = P''_2 = P_0$ . Тогда уравнения (2.2) и (2.3) будут иметь следующий вид:

• ДЛЯ ВОДЫ:

 $e''_1 = c_{P1} (T''_1 - T_0) - T_0 [c_{P1} \cdot \ln (T''_1/T_0) = 4399.5 (338.15 283,15$ ) - -283,15<sup>-</sup>[4399,5· $ln(338,15/283,15) = 14856,9$  Дж/кг

• для воздуха:

 $e''_2 = c_{P2} (T''_2 - T_0) - T_0$  [ $c_{P2}$   $\ln (T''_2/T_0) = 1004 \cdot (323, 15 - 293, 15)$  $-283,15$  [1004  $\ln(323,15/293,15) = 2430,9$  Дж/кг.

Суммарный поток эксергии теплоносителей на выходе из теплообменного аппарата определим по уравнению:

 $E_{\text{BX}} = G_1 \cdot e_{11} + G_2 \cdot e_{22} = 0.86 \cdot 14856.9 + 1.17 \cdot 2430.9 = 15621.08$ B<sub>T</sub>

Эксергетический КПД теплообменного аппарата:

$$
\eta_{\rm 3KC} = E_{\rm BbIX} / E_{\rm BX} = \frac{15621,08}{26357,64} = 0,592,
$$

T.e.  $\eta_{\text{BKC}} = 59.2\%$ .

Расхождение полученных численных значений эксергетического КПД для теплообменника при расчете первым и вторым методами составляет 0,5%. Это можно объяснить округлением при расчете ряда величин.

Расчет КПД по первому методу позволяет оценить влияние каждого вида потерь эксергии на конечный результат. Второй метод расчета требует меньших затрат времени, но не позволяет оценить количественно влияние того или иного вида потерь на значение эксергетического КПД.

#### Задача 2.

При конденсации 180 кг/ч влажного насыщенного водяного пара с давлением  $P_1 = 5$  бар в теплообменном аппарате нагревается 1800 кг/ч раствора. Определить потери эксергии за счет несовершенства изоляции (считая, что тепловые и гидравлические потери в теплообменнике отсутствуют) и эксергетический КПД, если начальная температура раствора  $t'_{2H} = 20^0C$ ; конечная температура  $t'_{2K}$ = 100 °С, а теплоемкость раствора с<sub>р РАСТВ</sub> = 2800 Дж/(кг К). Температура окружающей среды  $t_0 = 15$  °C.

### Решение

1. Общее изменение эксергии пара определим по уравнению:

 $\Delta E_{\text{HAP}} = G_{\text{HAP}} \cdot \Delta e_{\text{HAP}},$ 

где  $\Delta e_{\Pi AP}$  – изменение удельной эксергии потока пара, определяем по уравнению [2, стр. 74]:

 $\Delta e_{\text{map}} = \Delta i - T_0 \cdot \Delta s.$ 

При конденсации влажного насыщенного пара при P = const выделяется теплота в количестве  $\Delta i = i' - i'' = -r$ ; где *i' и i''* - удельная энтальпия кипящей воды и сухого насыщенного водяного пара, соответственно, кДж/кг; г - удельная теплота парообразования, кДж/кг.

По давлению пара  $P_1 = 5$  бар =  $5 \cdot 10^5$  Па из термодинамических таблиц водяного пара [7] определяем  $r = 2108.4 \text{ kJx/kr}$ ;  $\Delta s = s'$  $s'' = 6,8215 - 1,8604 - 6,8215 = -4961$  K $\text{L/K/K}$ F.

 $\Delta E_{\text{HAP}} = 200 \cdot (-678.88) = 135776 \text{ kJ/K/y} = 37.71 \text{ kBr}.$ 

Раствор в теплообменнике изобарно нагревается, изменение удельной энтальпии определяется по уравнению [2, стр. 18]:

 $\Delta i_{P} = C_{P} \cdot \Delta T = 2.8 \cdot (373.15 - 293.15) = 224 \text{ K} \cdot \text{K} \cdot \text{K}$ r.

Изменение удельной энтропии при нагревании раствора найдем по уравнению [2, стр. 21]:

 $\Delta s_P = C_P \cdot \ln (T_K/T_H) = 2.8 \cdot \ln (373.15/293.15) = 0.676 \text{ K} \cdot \ln (25.15/293.15)$ 

Изменение удельной эксергии потока раствора составляет

 $\Delta e_{\text{IIAP}} = \Delta i - T_0 \cdot \Delta s_P = 224 - 288,15 \cdot 0,676 = 29,21 \text{ KJ/K/Kr}.$ 

Суммарное изменение эксергии раствора:

 $E_{PACTB} = G_{PACTB} \cdot \Delta e_{PACTB} = 1800.29,21 = 52578 \text{ KJ/K/y} = 14,60$ кВт.

Суммарное изменение эксергии системы равно величине эксергетических потерь, т.к. тепловые и гидравлические потери не учитывались, то эти потери эксергии возникают из-за необратимости теплообмена при конечной разности температур:

 $D_{\Delta T}$  =  $\sum \Delta E = \Delta E_{\text{HAP}} - \Delta E_{\text{PACTB}} = 37.71 - 8.92 = 28.79$  KBT.

Эксергетический КПД при переносе эксергии от потока пара к потоку раствора  $[1, \text{crp. } 379]$ :

 $\eta_{\text{7MC}} = \Delta E_{\text{PACTB}} / \Delta E_{\text{HAP}} = 14,60/37,71 = 0,387$ 

T.e.  $n_{\text{NFC}} = 38.7\%$ 

## **Задача 3**.

Парогенератор вырабатывает 5089,7 кг/ч перегретого пара с давлением  $P_{\text{IIAP}} = 4.10^6$  Па и температурой  $t_{\text{IIAP}} = 400^6$ С. Температура горения топлива  $t_{\text{TOP}} = 1100 \text{ °C}$ , топливо – каменный уголь подмосковного бассейна марки Б. Расход топлива  $G_{T O \Pi T} = 1810$ кг/ч, тепловой КПД парогенератора составляет 92%. Определить потери эксергии в парогенераторе, его эксергетический КПД, если температура окружающей среды  $t_0 = 15 \degree C$ , давление  $P_0 = 1.10^5$  Па, возвращающийся конденсат имеет температуру  $t_{\text{RO/E}} = 40 \text{ °C}$ .

## Решение.

- 1. Определим необходимые для расчета параметры:
	- для пара при  $P_{\text{HAP}} = 4.10^6$  Па и  $t_{\text{HAP}} = 400^{\circ}$ С из термодинамических таблиц [7, стр. 35]:

 $i_{\text{IIAP}}$  = 3214,5 кДж/кг  $s_{\text{HAP}} = 6,77 \text{ kJ/K} / (\text{kT K})$ для воды при Р<sub>ВОДЫ</sub> = 4·10<sup>6</sup> Па и t<sub>воды</sub> = 40<sup>°</sup>C [7, стр. 35]:

> $i_{B O J I b I} = 171 \text{ K} \mu \text{K} / \text{K} \Gamma$  $s_{\text{BOLU}} = 0.5706 \text{ KJ/K/(kT K)}$

для воды при  $P_0 = 1.10^5$  Па = 100кПа и t<sub>0</sub> = 15<sup>0</sup>C [7,

стр. 35]:

 $i_{0\,$  ВОЛЫ = 63 кДж/кг  $s_{0.} = 0.2236 \text{ KJ/K/(kT K)}$ 

2. Удельная эксергия потока воды входящей в парогенератор  $(t_{\text{BOLJb}} = 40 \text{ °C}, P_{\text{BOLJb}} = 4.10 \text{ °T}$ a) [2, стр. 74]:

 $e_{B O J L} = (i_{B O J L} - i_0) - T_0 (s_{B O J L} - s_0) = (171 - 63) - (273, 15 +$  $15(0,5706 - 0,2236) = 8,064 \text{ K} \text{K} \text{K} \text{K} \text{C}.$ 

3. Общая эксергия потока воды ( $G_{IIAP} = G_{BOIJbI}$ ):

 $E_{\text{BOLI}} = G_{\text{BOLI}} \cdot e_{\text{BOLI}} = 5089,7 \cdot 8,064 \text{ K} \cdot \text{K} / \text{W} = 11,65 \text{ K} \cdot \text{B} \cdot \text{T}.$ 

4. В парогенератор поступает твердое топливо с эксергией

Етопл. Удельная эксергия твердого топлива [2, стр. 320]:

 $E_{\text{TOHJI}} \approx 1.08 \cdot q_{\text{B}}^{\text{P}} = 1.08 \cdot 9.1 = 9.83 \text{ KJ/K/Kr}$ 

где  $q_B^P$  – удельная высшая теплота сгорания топлива, кДж/кг. Уголь подмосковного бассейна марки Б:

 $H^P = 2.2$ ;  $q_{H}^P = 10.4$  k $\Delta x / kT$  [2, crp. 223 или  $W^P = 32.0$ ; табл. 7 приложения]. Пересчитаем низшую теплоту сгорания д<sup>Р</sup>н в высшую  $q_{B}^{P}[2, crp. 226]$ :

 $q_{B}^{P} = q_{H}^{P} - 0.025 \cdot (H^{P} + W^{P}) = 10.4 - 0.025 \cdot (9.2.2 + 32.0) = 9.1$ МДж/кг.

где коэффициент 0,025 - теплота парообразования воды, МДж/кг. Тогда общая эксергия топлива:

 $E_{\text{TOHII}} = G_{\text{TOHII}} \cdot e_{\text{TOHII}} = 1810.9,83 = 17792,3 \text{ M} \times v = 4942,31 \text{ k} \cdot \text{B}$ 

Удельная эксергия потока теплоты, полученной при сго-5. рании топлива при температуре горения  $t_{\text{TOP}} = 1100 \degree C$  может быть определена но уравнению [2, стр. 76]:

$$
e_q = q_{B}^{P} \cdot (1 - T_0/T_{TOP}) = 9,1 \cdot 10^3 \cdot \left(1 - \frac{273,15 + 15}{273,15 + 1100}\right) = 7189
$$

кДж/кг.

Общая эксергия потока теплоты при сгорании топлива:

 $E_q = G_{T O \Pi J} \cdot e_q = 1810.7180 = 13012090 \text{ K} \mu\text{K} / \text{V} = 3614 \text{ K} B \text{T}$ 

6. Удельная эксергия выходящего потока пара:  $e_{\text{IIAP}} = (i_{\text{IIAP}} - i_{0\text{ BOLbI}}) - T_0 \cdot (s_{\text{IIAP}} - s_{0\text{ BOLbI}}) = (3214.5 - 63) - (273.15 +$  $15)(6,77 - 0,2836) = 1401.6 \text{ KJ}$   $\frac{K}{K}$ 

7. Общая эксергия выходящего потока пара ( $G_{\text{IIAP}} = G_{\text{BOLU}}$ ):  $E_{\text{IIAP}} = G_{\text{IIAP}} \cdot e_{\text{IIAP}} = 5089,7.1401,6 = 7133723,52 \text{ kJ/K/y} = 1981,59$ кВт.

8. Потери эксергии в парогенераторе [2, стр. 79]:  $D = \Delta E = E_{BOLbI} + E_{TOLIJ} - E_{IIAP} = 11,65 + 4942,31 - 1981,59 = 2972,37$ кВт

где  $E_{\text{BX}} = E_{\text{ROMM}} + E_{\text{TOTH}}$ ;  $E_{\text{BMX}} = E_{\text{HAP}}$ 

9. Тогда эксергетический КПД парогенератора:

 $\eta_{\text{3KC}} = E_{\text{BbIX}}/E_{\text{BX}} = E_{\text{IIAP}}/(E_{\text{BOJL}} + E_{\text{TOIIJI}}) =$ 11,65 4942,31 1981,59 +  $= 0,40$ 

T.e.  $\eta_{\text{70K}} = 40\%$ .

Определим эксергетический КПД с учетом потерь в окружающую среду, потерь от разности температур и потерь от перехода энергии топлива в эксергию теплоты.

1. Потери эксергии в результате потерь теплоты в окружающую среду [2, стр. 321]:

 $D_{\text{OKP}} = (1 - \eta) \cdot E_q = (1 - 0.92) \cdot 3614 = 289,12 \text{ kBr},$  что составляет в %:  $289,12/4953,96 = 0,05836$  т.е.5,84%.

2. Потери эксергии от передачи теплоты от сгорания топлива при  $t_{\text{TOP}} = 1100 \text{ °C}$  к образующемуся водяному пару с  $t_{\text{MAP}} = 400$  $^{0}$ С, т.е. от разницы температур теплоносителей:

 $D_q = E_T = 4942.31 - 3614 = 1328.31$  кВт, что составляет в %:  $1328,31/4953,96 = 0,2681$  т.е. 26,81%.

Эксергетический КПД парогенератора составит:  $\eta_{\text{700C}} = 100 - 5,84 - 27,11 - 26,86 = 40,24\%$ .

Расхождения в определении эксергетического КПД в первом и втором методах расчета составляет 0,24%, что можно объяснить округлением некоторых величин при расчетах.

Существенную помощь при эксергетическом анализе энергохимико-технологических систем (ЭХТС) и отдельных аппаратов оказывает предложенная Грассманом и Шаргутом диаграмма потоков и потерь эксергии. На этой диаграмме каждый поток эксергии анализируемой системы изображается полосой, ширина которой пропорциональна величине эксергии. Рассмотрим диаграмму на примере последней задачи при расчете эффективности работы парогенератора.

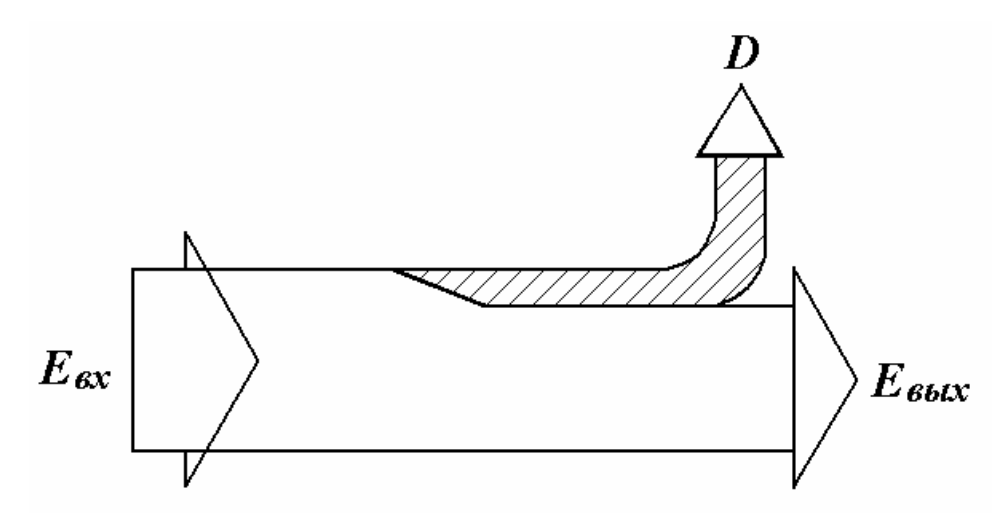

Рис. 3.3. Эксергетическая диаграмма

По энергетическому балансу  $\eta = 92\%$ , т.е. парогенератор является высокоэффективной установкой. Как следует из эксергетического анализа (см. расчет и диаграмму Грассмана-Шаргута) такой вывод не соответствует действительности, т.к.  $\eta_{\text{DKC}} = 40\%$ . Установку можно усовершенствовать путем уменьшения потерь эксергии при высвобождении ее из топлива и при передаче теплоты к пару.

30

## **Глава 4. Задачи для самостоятельного решения Задача 1.**

При тепловом расчете теплообменника для нагревания газа **А** жидкостью **Б** был выбран теплообменник труба в трубе, в котором греющий жидкий теплоноситель проходит по трубам, а газ движется в кольцевом пространстве противотоком. Массовый расход греющего теплоносителя **G1**, кг/с, его начальная температура **t'1**, конечная **t'' <sup>1</sup>**. Газ нагревается от температуры **t'<sup>2</sup>** до **t'' <sup>2</sup>**. Давление газа на входе в аппарат **Р' <sup>2</sup>**, а на выходе **Р'' <sup>2</sup>**. Потери теплоты жидкостью составляют **П1** %, а газом **П<sup>2</sup>** % от полезно затраченной теплоты. Температура окружающей среды **t0**. Определить какое количество газа **G<sup>2</sup>** можно нагреть в теплообменнике до заданной температуры. Найти численное значение эксергетического КПД. Произвести анализ влияния потерь эксергии на значение эксергетического КПД. Характеристика теплообменного аппарата: теплообменник состоит из **n** элементов, соединенных калачами (рис. 4.1.); длина рабочей части элемента – **L**, м; **d x δ** – диаметр внутренней трубы, мм; **D x δ** – диаметр наружной трубы, мм.

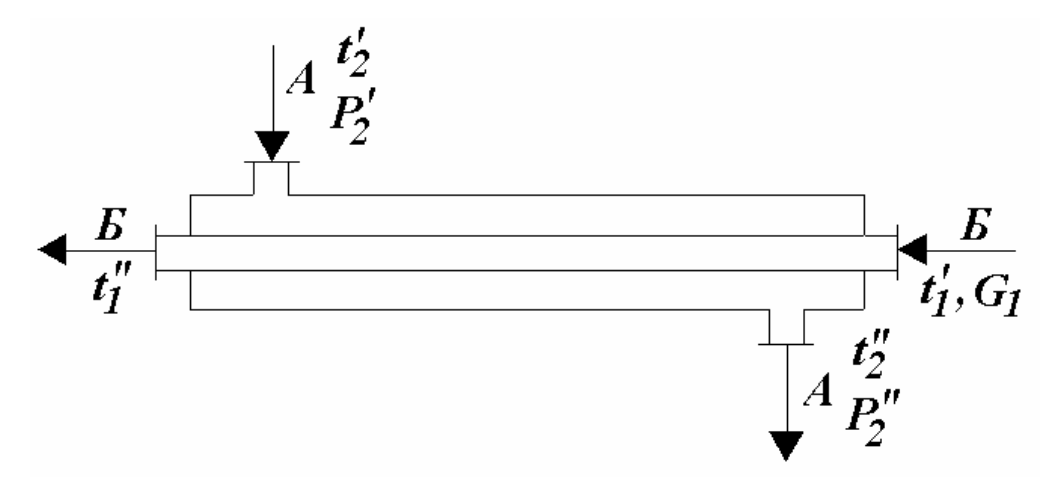

Рис. 4.1. К задаче 1. Теплообменник труба в трубе.

Данные для решения задачи взять из таблицы 1 приложения.

## **Задача 2.**

В двухтрубном теплообменнике горячей водой нагревается смесь, состоящая из двух газов (состав смеси в массовых – g или в объемных – r долях представлен в таблице 4.2). Газовая смесь движется в кольцевом пространстве аппарата в количестве **G2**, она нагревается от температуры **t'<sup>2</sup>** до **t'' <sup>2</sup>**. Начальное давление смеси газов **Р' <sup>2</sup>** – 1,08 $\cdot$ 10<sup>5</sup> Па, конечное давление  $P''_2 = 1,00 \cdot 10^5$  Па. Вода подается внутрь оребренной трубки с диаметром **d x δ**. Длина трубки **L**, сумма коэффициентов местных сопротивлений равна ∑**ξМС.** Начальная температура воды **t'1**, конечная **t'' <sup>1</sup>**. Потери теплоты у воды  $\Pi_1 = 5\%$ , у смеси газов  $\Pi_2 = 2\%$  от полезно затраченной теплоты. Температура окружающей среды **t0**. Определить расход греющего теплоносителя и эксергетический КПД теплообменника.

Данные для решения задачи взять из таблицы 2 приложения.

## **Задача 3.**

Заводская котельная вырабатывает сухой насыщенный пар с давлением **Р1**. Для обеспечения работы цеха необходимо **Q** кДж/ч теплоты при давлении **Р2**, с целью снижения давления пара производят его дросселирование. Определить необходимый массовый расход пара, потерю эксергии при дросселировании и его конечное давление **Р3**, если возвращающийся в котельную конденсат имеет температуру **t**<sub>КОНД</sub>. Температура окружающей среды **t**<sub>0</sub>, атмосферное давление **Р0**. Найти уменьшение работоспособности пара в результате дросселирования. Задачу решить с использованием i – sдиаграммы.

Данные для решения задачи взять из таблицы 3 приложения.

32

## **Задача 4.**

Определить потерю эксергии в окружающую среду и эксергетический КПД калорифера для нагревания **V** м 3 /ч воздуха от начальной температуры **t'**возд до конечной **t''**возд. Воздух сухой. Потери теплоты в окружающую среду составляют **П<sup>1</sup>** % от полезно используемой теплоты пара. Избыточное давление пара  $P_M$ . Температура окружающей среды **t0**. Такие калориферы часто используют для подогрева теплоносителя при сушке различных материалов. Данные для решения задачи взять из таблицы 4 приложения.

## **Задача 5.**

Определить удельную эксергию потока воды, входящей в парогенератор, удельную эксергию топлива и пара. Найти, какое количество топлива необходимо сжечь, чтобы получить в парогенераторе **G<sup>2</sup>** т/ч пара с давлением **Р<sup>2</sup>** и температурой **t2**. Вид топлива указан в таблице 7, температура горения топлива  $t_{\text{TOP}}$ . Возвращающийся конденсат имеет температуру **t**<sub>конд</sub>. Температура окружающей среды **t0**, а давление **Р0**. Эксергетический КПД парогенератора **ηЭКС** %.

Данные для решения задачи взять из таблицы 5 приложения.

### **Список использованной литературы**

1. Кириллин, В.А. и др. Техническая термодинамика: учеб. для теплоэнергетических спец. вузов / В.А. Кириллин, В.В. Сычев, А.Е. Шейндлин - 4-е изд., перераб. –М.: Энергоатомиздат, 1983. – 416 с.

2. 2. Чечеткин, А.В., Занемонец, Н.А. Теплотехника: учеб. для хим.-технол. спец. вузов. – М.: Высш. шк., 1986. – 344 с.

3. 3. Примеры и задачи по расчету и анализу термодинамических процессов в химической технологии. – М.: МХТИ им. Д.И. Менделеева, 1983. – 48с.

4. 4. Дементьев, А.И. и др. Технологические расчеты печей химической промышленности: учеб. пособие. – М. МХТИ им. Д.И. Менделеева, 1985. – 58с.

5. 5. Павлов, К.Ф., Романков, П.Г., Носков, А.А. Примеры и задачи по курсу процессов и аппаратов химической технологии. учеб. пособие для вузов; под ред. П.Г. Романкова – 11-е изд., стериотипное. Перепечатка с изд. 1987 г. -М.: Рус Медиа Консалт,  $2004. - 576c$ .

6. 6. Шадрина, Е.М., Волкова, Г.В. Введение в курс «Теоретические основы энерго- и ресурсосбережения»: метод. указания; под ред. В.Я. Лебедева/ Иван. гос. хим.-технол. ун-т. – Иваново,  $2005. - 32c.$ 

7. Вукалович, М.П. Термодинамические свойства воды и водяного пара: учеб. пособие для вузов. - 5-е изд. -М.: Машгиз,  $1955. - 90c.$ 

34

8. Ривкин, С.Л., Александров, А.А. Термодинамические свойства воды и водяного пара: справочник. – 2-е изд. перераб. и доп. – М.: Энергоатомиздат, 1984. – 80с.

9. Сажин, Б.С., Булеков, А.П. Эксергетический анализ тепло-массообменых процессов химической технологии. – М.: МТИ им. А.Н. Косыгина, 1988. – 78с.

10. Шаргут, Я., Петела, Р. Эксергия. Изд. перераб. и доп. / Пер. с польского. – М.: Энергия, 1968. – 280 с.

11. Кручинин, М.И., Шадрина, Е.М., Сокольский, А.И., Кириллов, Д.В. Техническая термодинамика и энерготехнология химических производств. Реальные газы. Основы термодинамики циклов теплоэнергетических установок: учеб. пособие / Иван. гос. хим.-технол. ун-т. – Иваново, 2005. – 104с.

# Приложение<br>Таблица 1

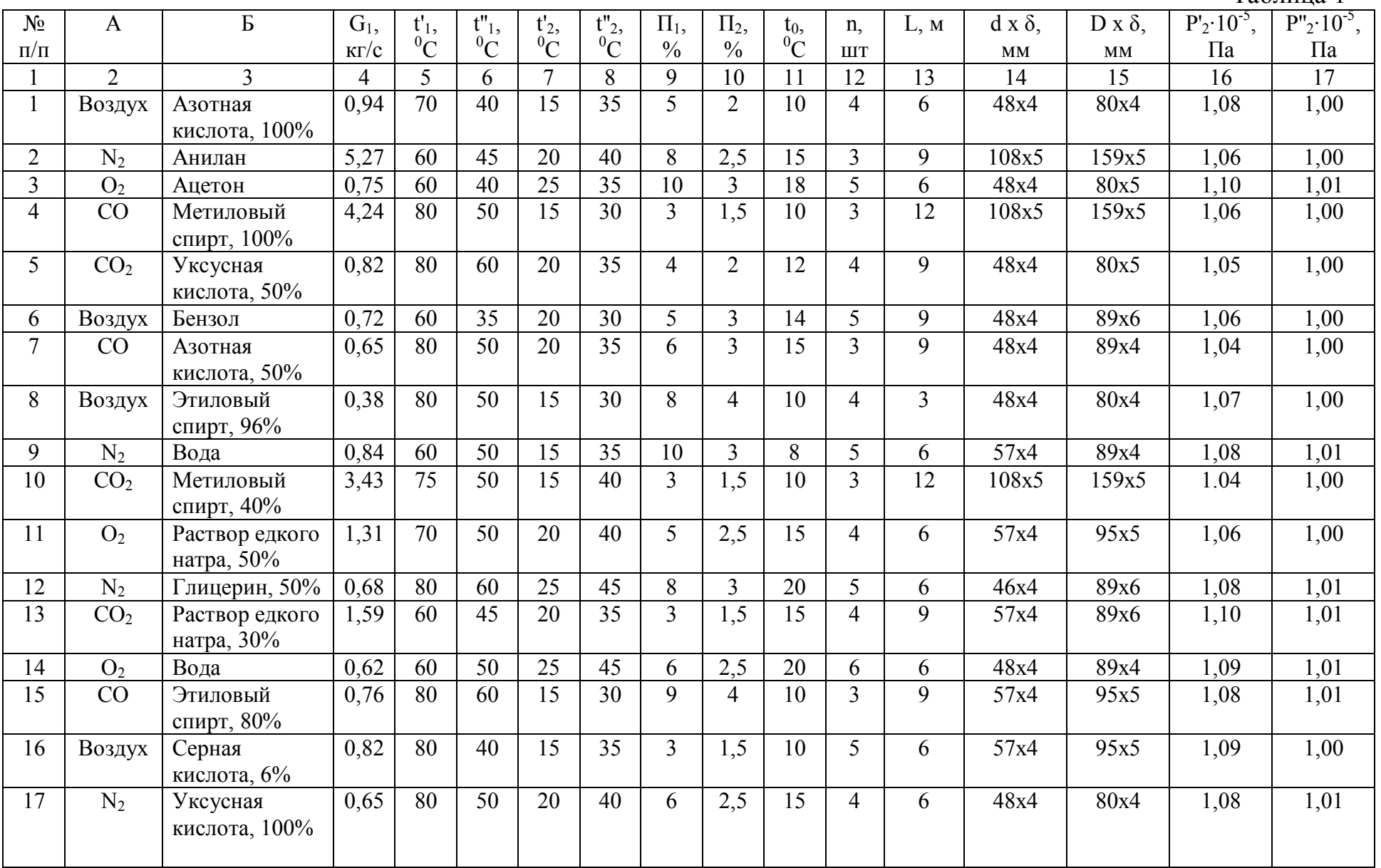

## Окончание таблицы 1

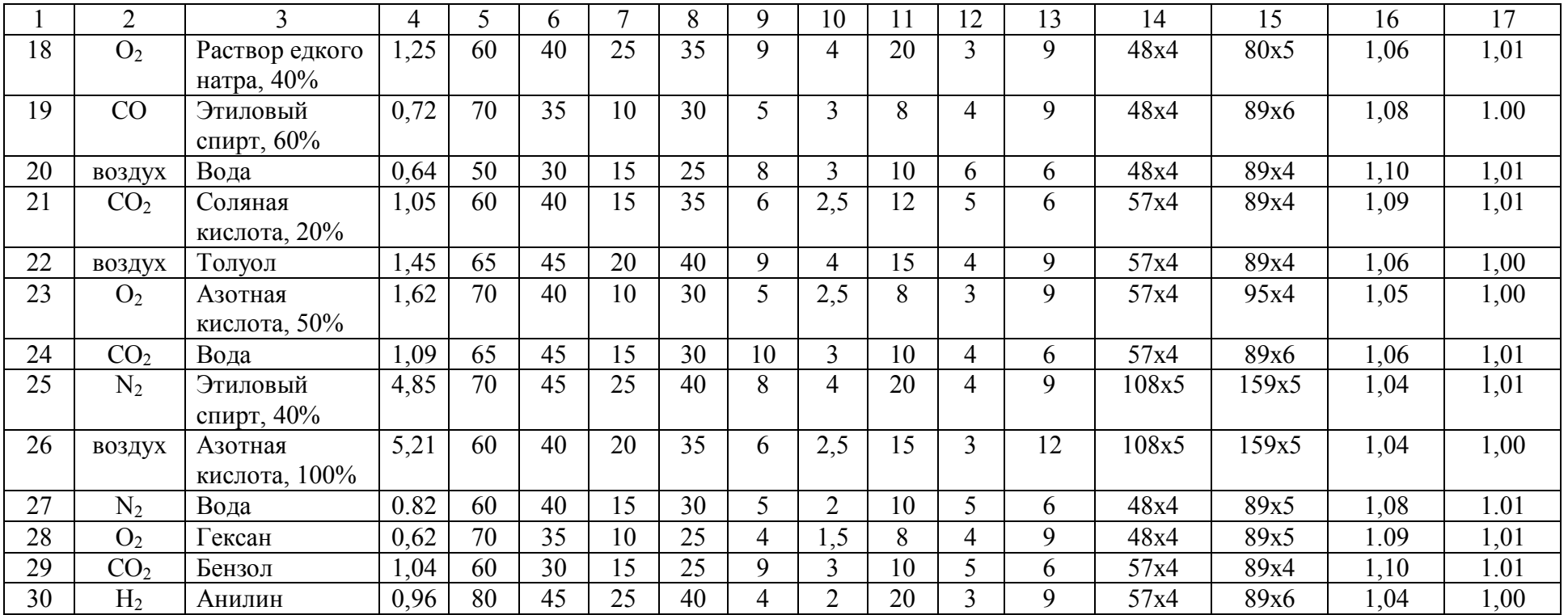

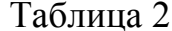

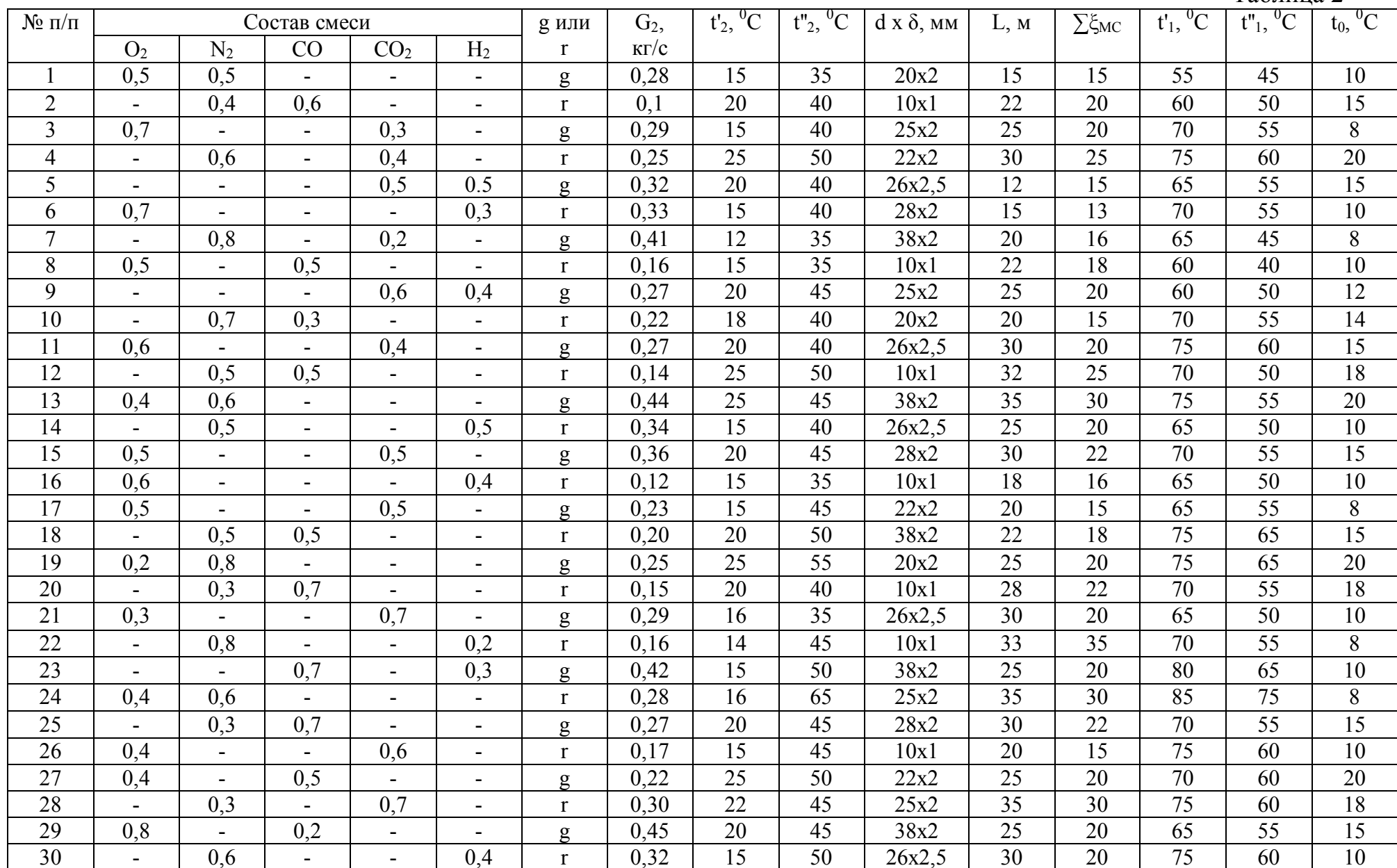

# Приложение<br>Таблица 3

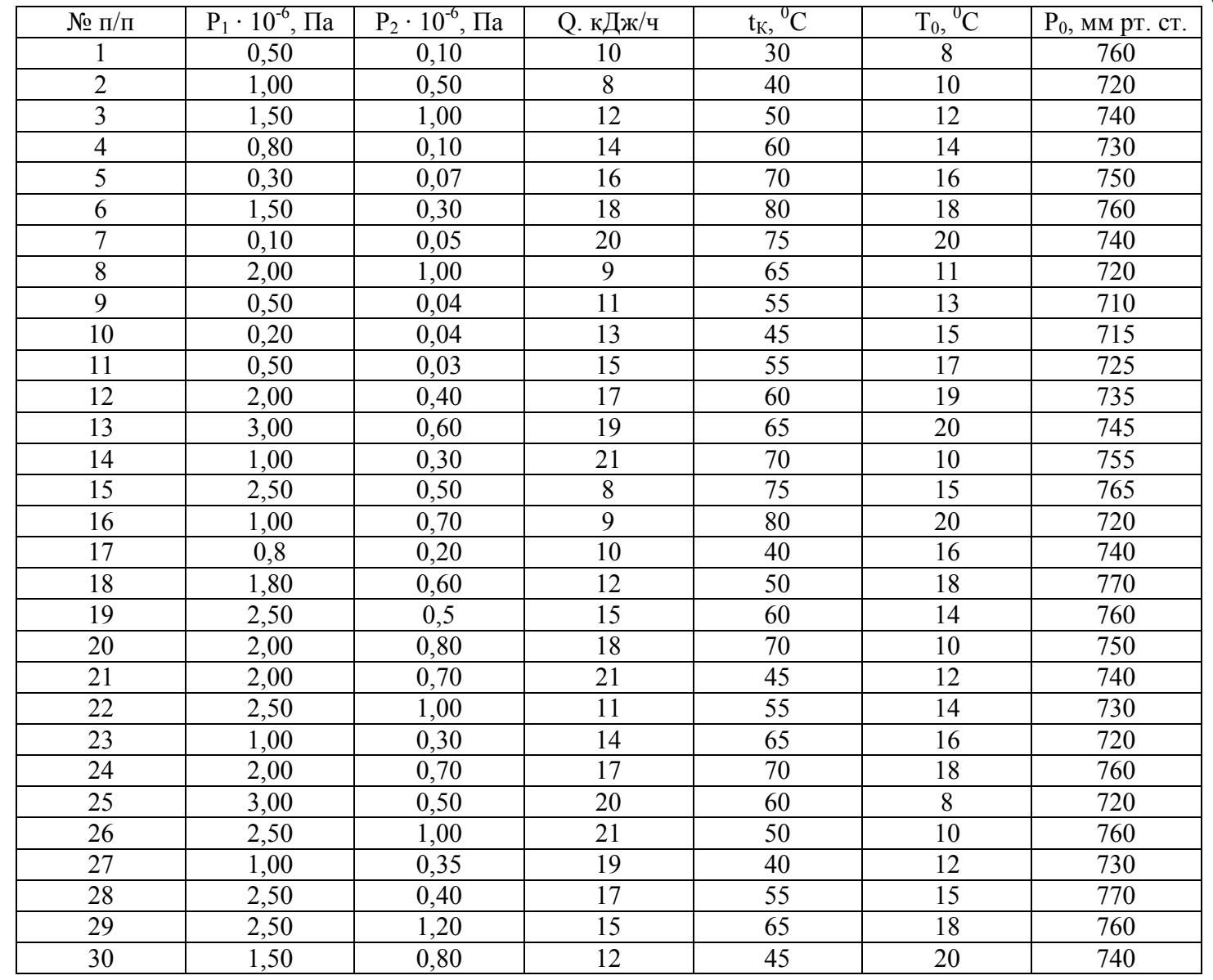

# Приложение<br>Таблица 4

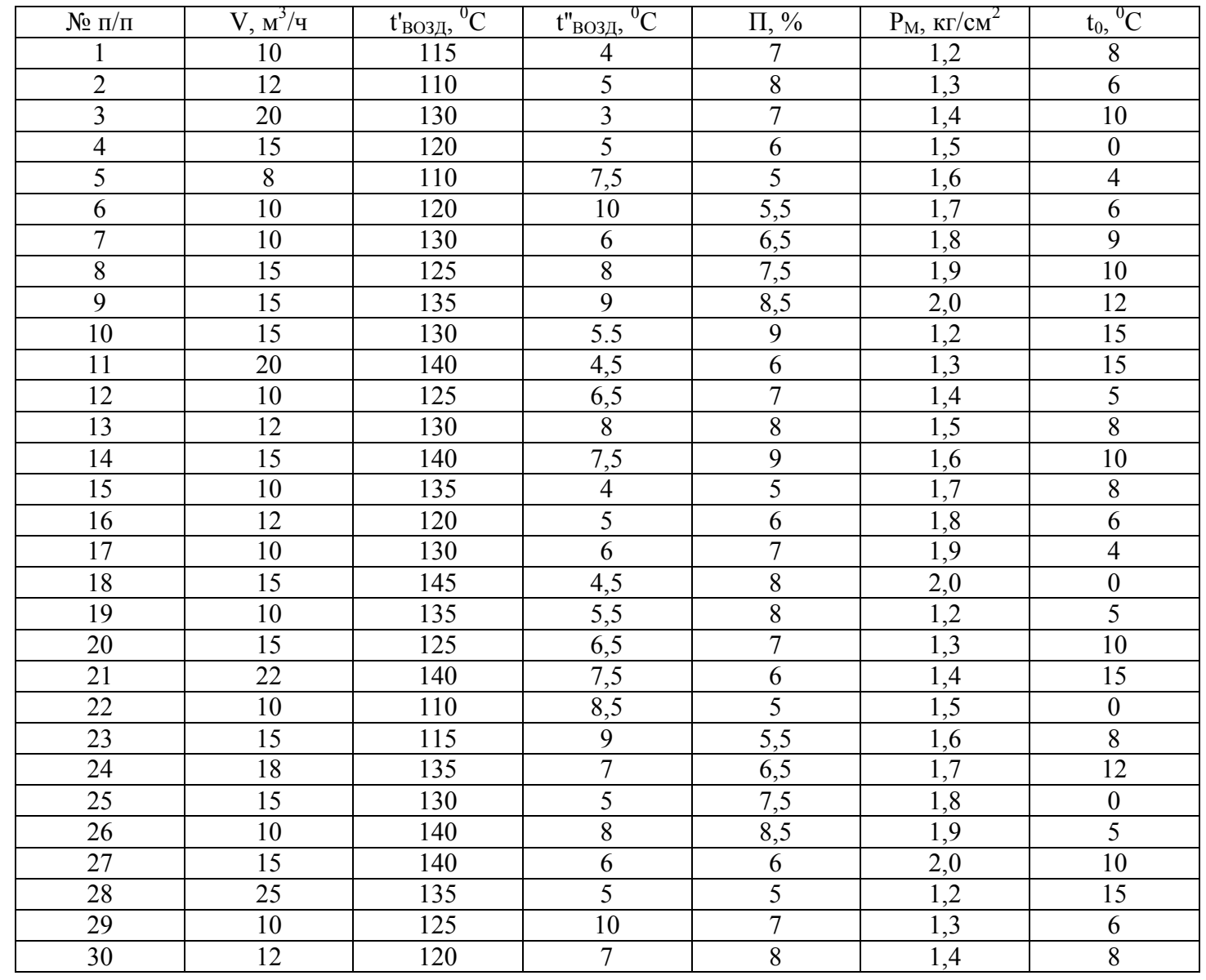

## Таблица 5

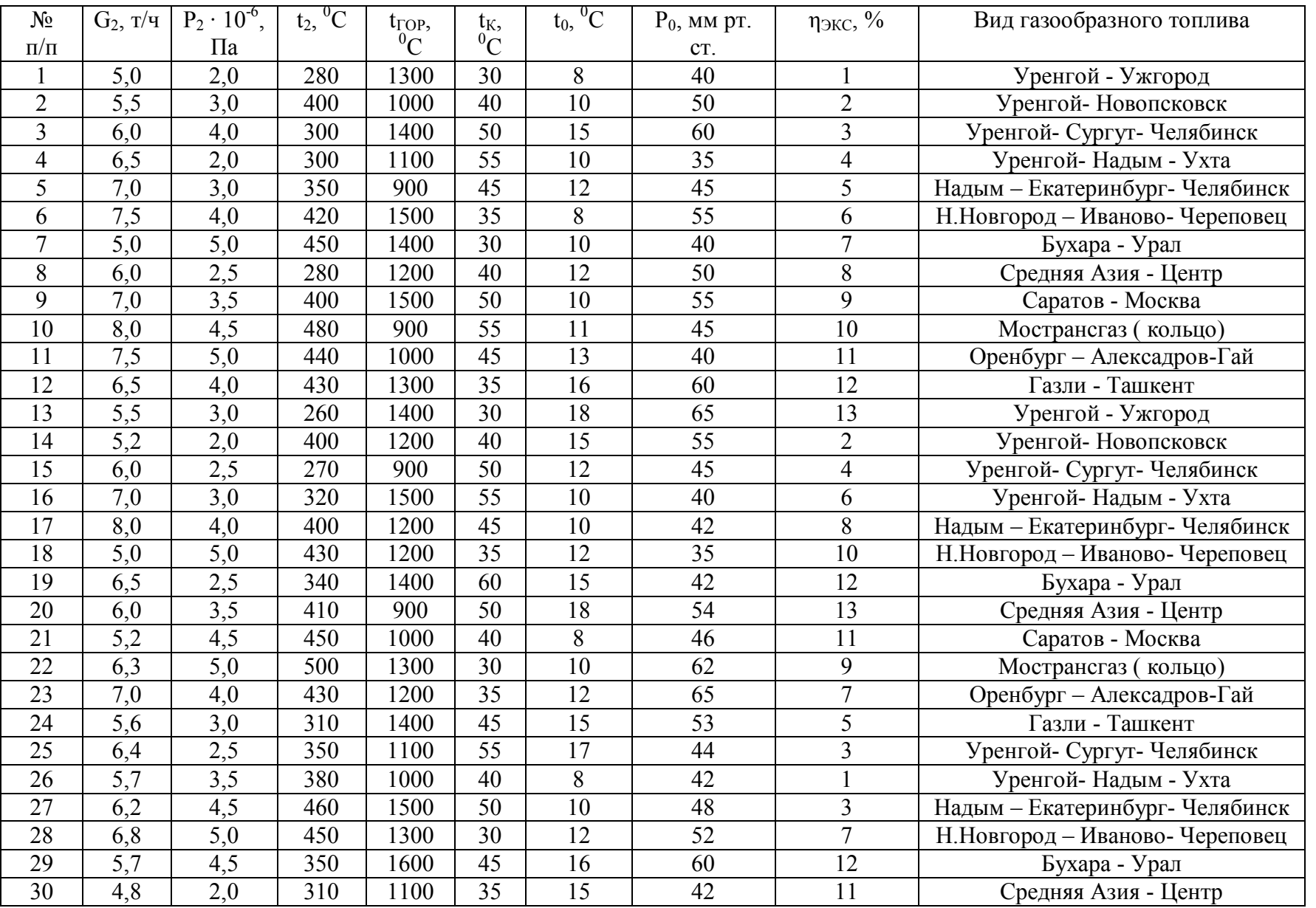

## Приложение Таблица 6

| $N_2 \pi/\pi$  | Название режима движения           | Границы режима движения                 | Формула для расчета                                                       |
|----------------|------------------------------------|-----------------------------------------|---------------------------------------------------------------------------|
|                | жидкости                           | жидкости                                | коэффициента трения                                                       |
|                | Ламинарный                         | Re < 2320                               | Re                                                                        |
| $\overline{2}$ | I идравлически гладкие<br>трубы    | $2320 < \text{Re} < 20 \frac{u}{c}$     | $\lambda = 0.11 \left( \frac{68}{Re} \right)^{0.25}$                      |
|                | Гидравлически шероховатые<br>трубы | $20 \frac{u}{m} < Re < 500 \frac{u}{m}$ | $\lambda = 0.11 \left( \frac{68}{\text{Re}} + \frac{e}{d} \right)^{0.25}$ |
| 4              | Автомодельная область              | $Re < 500 \frac{u}{-}$                  | $\sqrt{0,25}$<br>$\left(\frac{e}{d}\right)$<br>$\lambda = 0, 11$          |

Расчет коэффициента трения

## Приложение Таблица 7

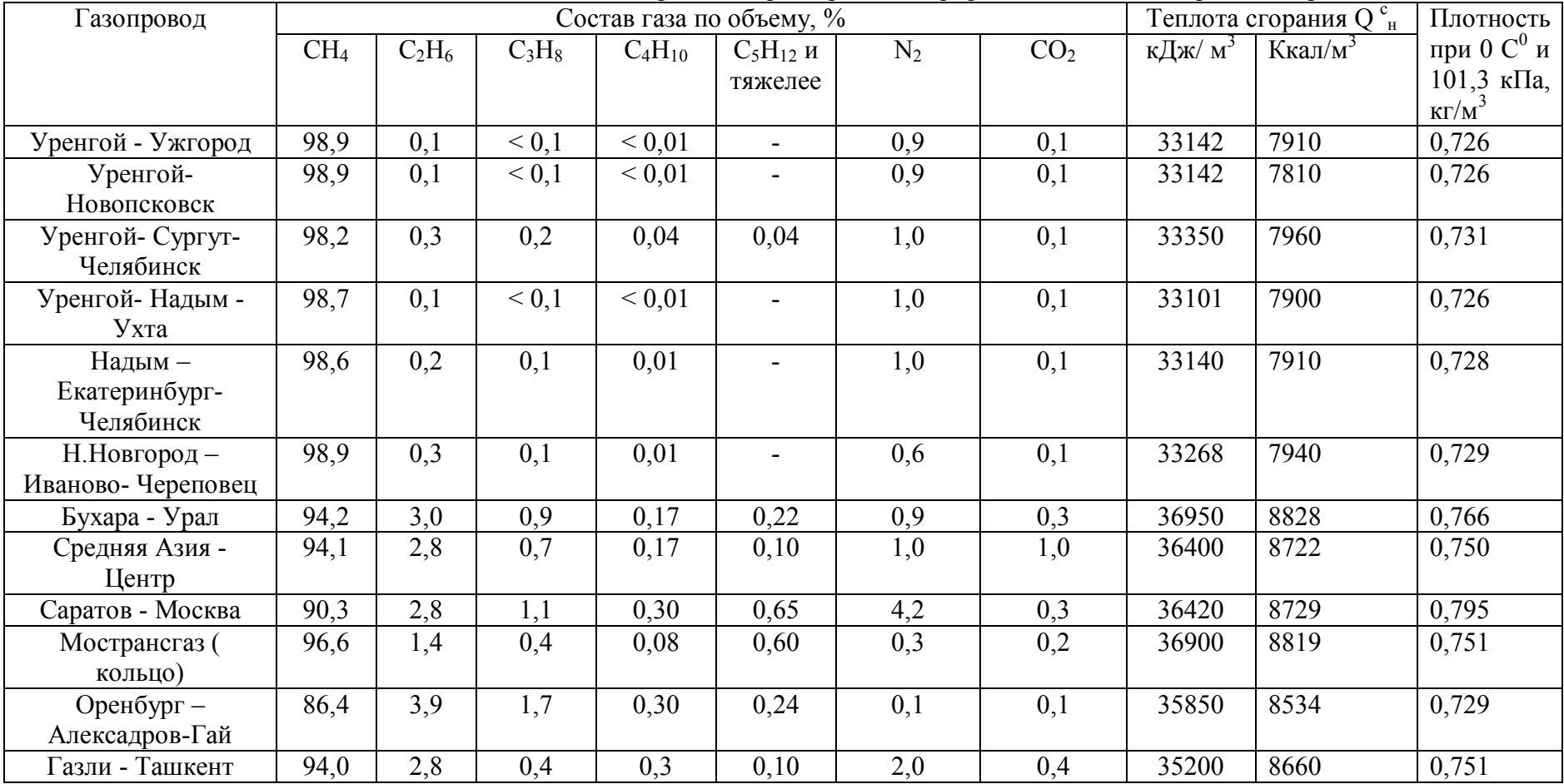

Средняя характеристика природного газа некоторых газопроводов

Теплота сгорания газообразного топлива (кДж/м<sup>3</sup>) рассчитывается следующим образом:

$$
Q_H^C = 0.01 \sum_{1}^{n} X_i (Q_H^C)_i,
$$

где X<sub>i</sub> — объемная доля горючих составляющих топлива, об. %; Q $^{\rm C}$ <sub>H</sub> — удельная теплота сгорания, кДж/м $^3$ .

## **ОГЛАВЛЕНИЕ**

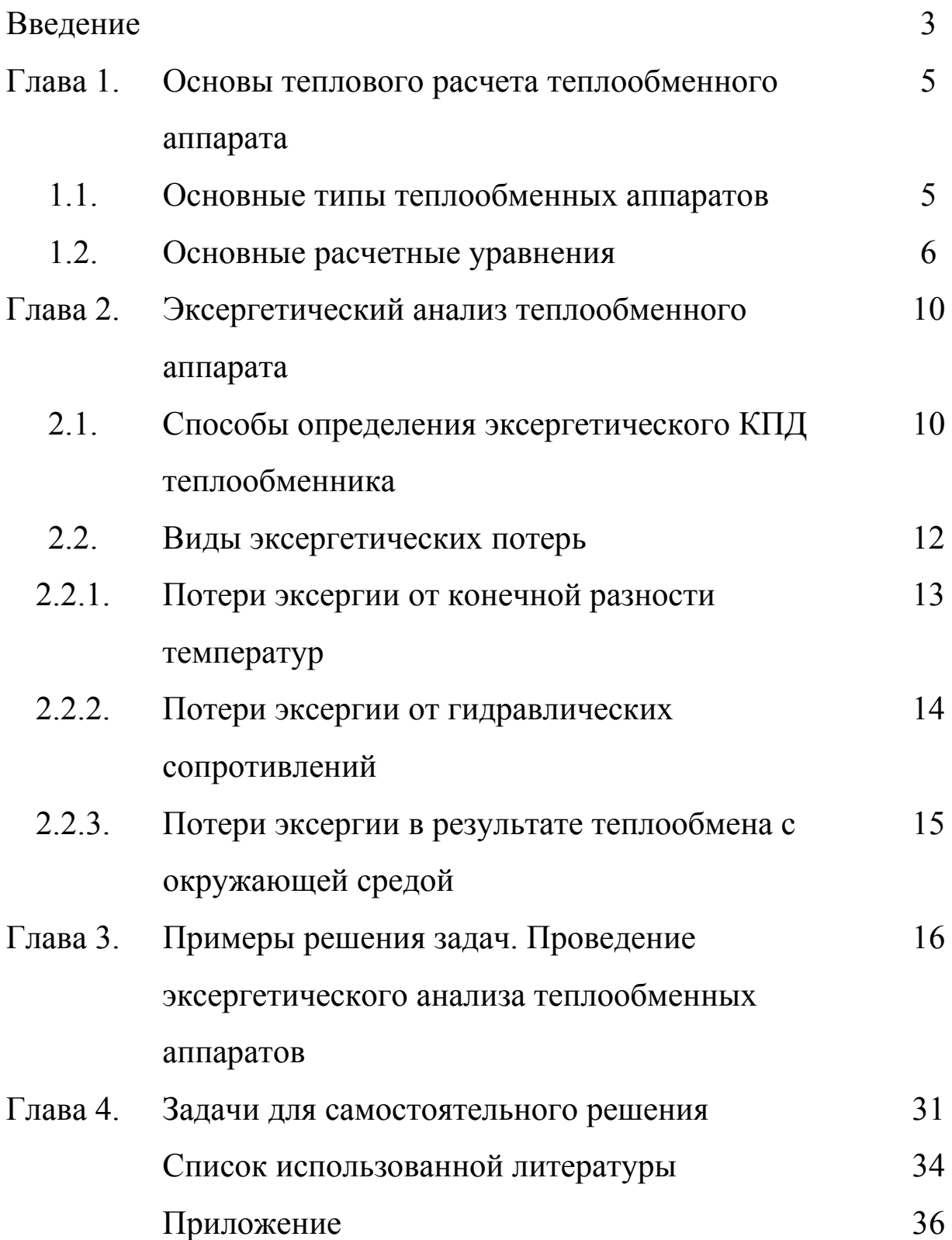

Кручинин Михаил Иванович Шадрина Елена Михайловна

Теоретические основы энерго- и ресурсосбережения Эксергетический анализ теплообменных аппаратов

Учебное пособие

Редактор В.Л. Родичева

Подписано в печать 9.04.2007. Формат 60 х 84 1/16.

 Бумага писчая. Усл. печ. л. 2,56 Уч. - изд. л. 2,84. Тираж 300 экз. Заказ

ГОУ ВПО «Ивановский государственный химико -

технологический университет»

 Отпечатано на полиграфическом оборудовании

 кафедры экономики и финансов ГОУ ВПО «ИГХТУ»

153000, г. Иваново, пр. Ф. Энгельса, 7